## Welcome to LINQ Connect!

## Join the LINQ Connect Community!

As an account holder, you can use LINQ Connect for on demand access to your student's school account.

With the peace of mind knowing it's secure, you can easily make meal payments, link student accounts, access menus, track purchases and more!

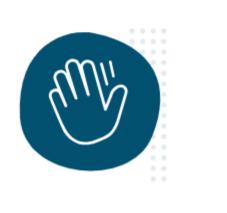

~

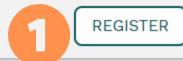

## **Meal Application**

Start your Meal Application here!

#### START MEAL APPLICATION

Language

🔳 English

If this is your first time accessing this page, you can either:

## 1) REGISTER or

2) START A MEAL APPLICATION.

- You do not have to register to complete a meal benefit application.
- Registering will allow you access to monitor meal purchases and balances.
- Instructions on how to register are included in the next pages.

# Welcome,

## Let's set up your account.

As an account holder, you can use LINQ Connect for on demand access to your student's school account.

With the peace of mind knowing your account is secure, you can easily make meal payments, link student accounts, access menus, track purchases and more!

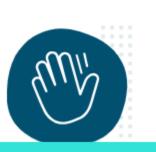

^

After clicking REGISTER, you will be directed to this page: 1. Click the + icon to link a student or staff member.

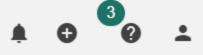

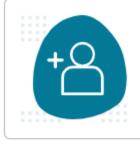

Link a student or staff member to your account by clicking the PLUS icon.

# Welcome, John

### Let's set up your account

As an account holder, you can use LINQ Connect for on demand access to your student's school account.

With the peace of mind knowing your account is secure, you can easily make meal payments, link student accounts, access menus, track purchases and more!

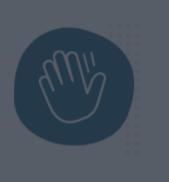

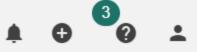

|   | Add ×         |
|---|---------------|
| + | CType *       |
|   | Staff Q       |
| I | District *    |
| l |               |
|   |               |
|   | Select Type:  |
|   | 1. Student or |
|   | 2.Staff       |

# Welcome, John

### Let's set up your account

As an account holder, you can use LINQ Connect for on demand access to your student's school account.

With the peace of mind knowing your account is secure, you can easily make meal payments, link student accounts, access menus, track purchases and more!

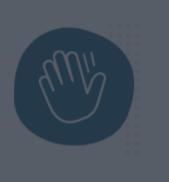

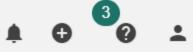

×

# Add

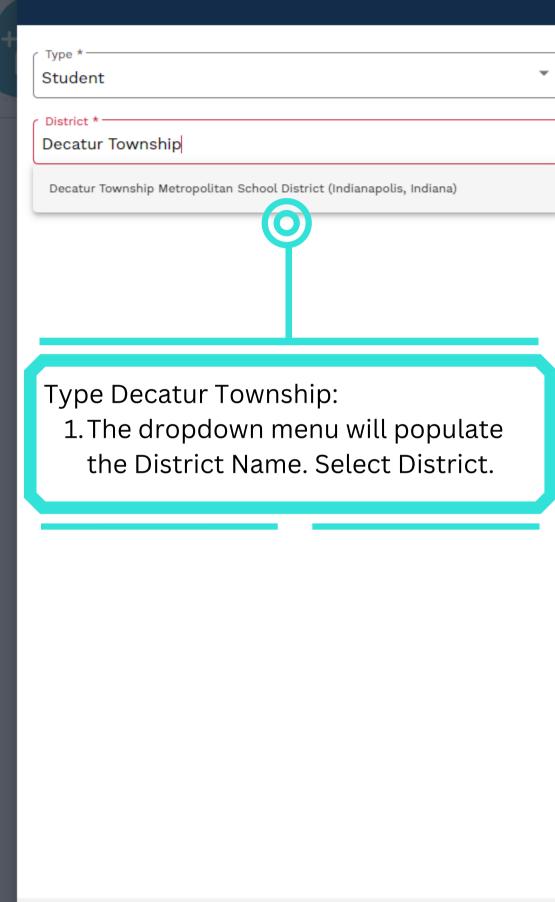

CANCEL

# Welcome, John

### Let's set up your account

As an account holder, you can use LINQ Connect for on demand access to your student's school account.

With the peace of mind knowing your account is secure, you can easily make meal payments, link student accounts, access menus, track purchases and more!

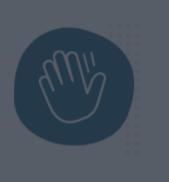

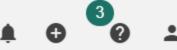

| Type *<br>Student |                   |                |
|-------------------|-------------------|----------------|
| District *        |                   |                |
| Decatur Townshi   | p Metropolitan So | chool District |
| First Name *      |                   |                |
| Last Name *       |                   |                |
| Date of Birth *   |                   |                |
|                   |                   |                |
| Fill in Stud      | ent or Staf       | f Information: |
| 1. First Na       |                   | lame, and Date |
|                   |                   |                |
|                   |                   |                |
|                   |                   |                |
|                   |                   |                |

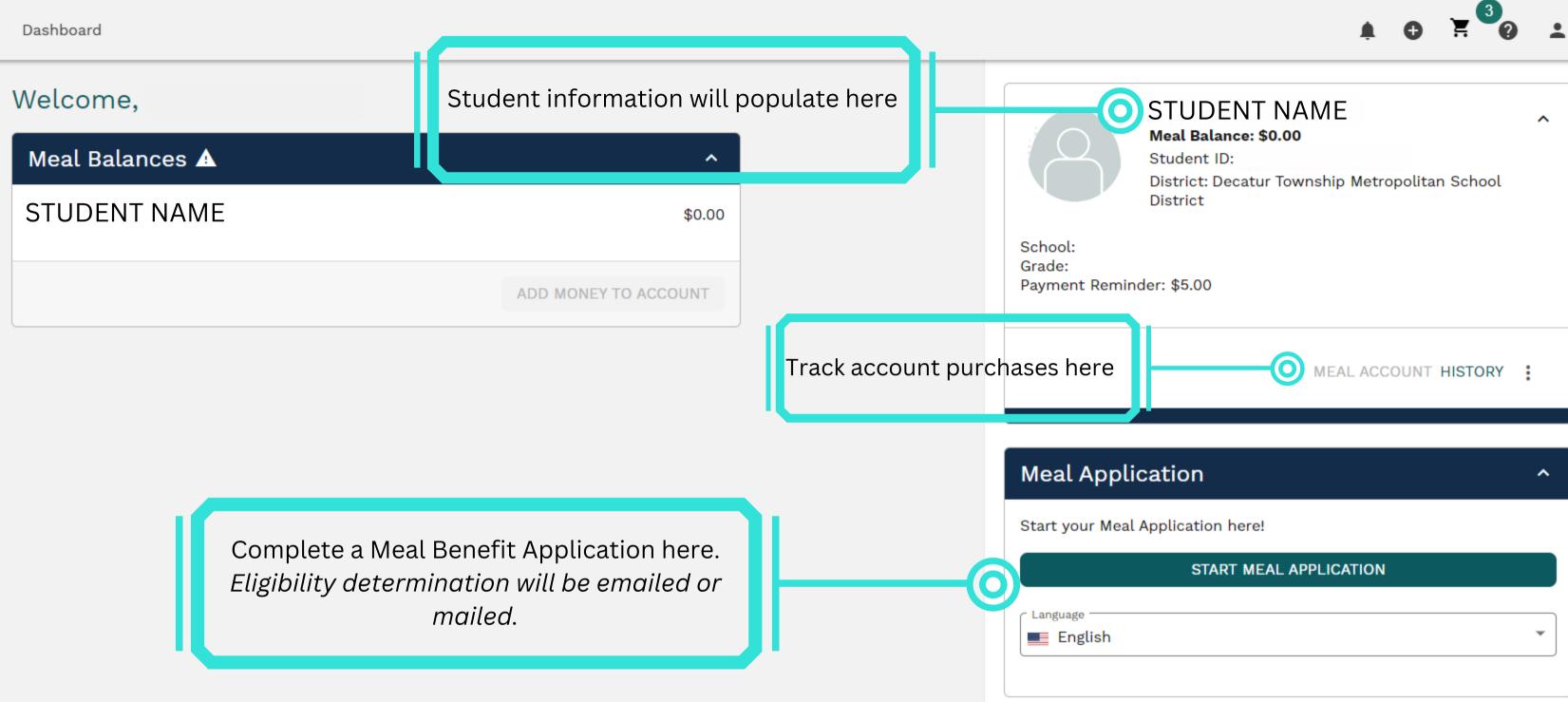